$<<$ Visual FoxPro 9.0

<<Visual FoxPro 9.0

- 13 ISBN 9787302281962
- 10 ISBN 7302281963

出版时间:2008-9

 $(2012-06)$ 

页数:470

PDF

http://www.tushu007.com

# $<<$ Visual FoxPro 9.0

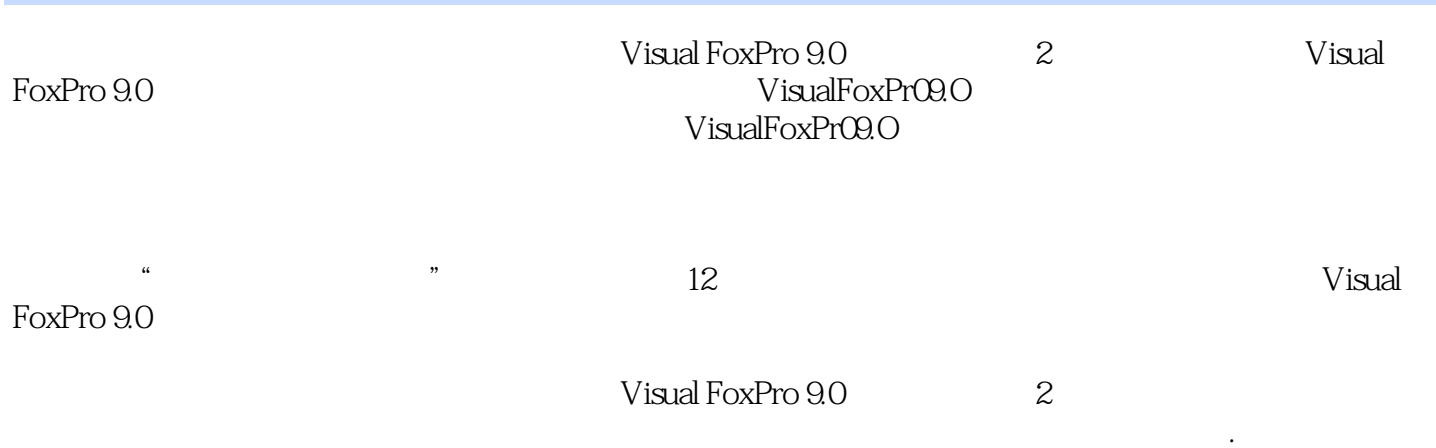

1 Visual FoxPro 9.0 1.1 VisualFoxPro 1.1.1 dBASE 1.1.2 FoxBase FoxPro 1.1.3 VisualFoxPro 1.2Visual FoxPro 9.0  $1.21$  IDE  $1.22$ Visual FoxPro 9.0设计器的增强 1.2.3 数据和XML功能的增强 1.2.4 语言的增强 1.2.5 其他增强 1.2.6 Visual FoxPro 1.3 Visual FoxPro 9.0 1.3 1 Visual FoxPro 9.0 1.3.2 Visual FoxPro 9.0 1.3.3 Visual FoxPro 9.0 1.4 Visual FoxPro 9.0 1.4.1 1.4.2  $1.43$  "  $1.44$   $1.45$   $1.5$   $1.51$  " "  $1.52$  SET  $1.53$   $1.54$   $1.55$   $1.6$   $1.7$ 2 Visual FoxPro 9.0 2.1 2.1.1 2.1.2  $21.3$   $21.4$   $22$   $221$ 文件操作 2.2.2 项目管理器的其他操作 2.2.3 项目信息及文件说明 2.2.4 连编应用程序 2.3 Visual FoxPro 9.0  $231$  Visual FoxPro  $90$   $232$   $233$   $24$  Visual FoxPro 9.0 2.41 (and the control of the control of the control of the control of the control of the control of the control of the control of the control of the control of the control of the control of the control of the control o  $245$   $25$   $26$   $3$   $31$   $31.1$  $31.2$   $31.3$   $31.4$   $31.5$   $32$  $321$   $322$   $323$   $324$   $325$   $326$  $327$   $328$   $329$   $33$  $331$   $332$   $333$   $334$   $335$  $336$   $337$   $338$   $34$   $341$   $342$  $343$   $344$   $345$   $346$   $347$   $348$  $349$   $35$   $351$   $352$   $353$ 3.6 3.7 4 Visual FoxPro 9.0 4.1 4.1.1 4.1.2  $41.3$   $41.4$   $42$   $421$   $422$   $423$   $424$ مت 42.5 وسعة 4.2.6 من 4.2.7 وسعة 4.2.8 من 4.2.8 من 4.2.8 من 4.2.8 من 4.2.8 من 4.2.5 من 4.2.8 من 4.3 Visual FoxPro  $9.0$   $4.31$   $4.32$   $4.33$   $4.34$   $4.35$   $4.36$ 4.4 1 4.4.2 4.4.3 4.4.4 4.5Visual FoxPro 9.0 4. 5.1 Visual FoxPro 4.5.2 4.5.3 4.5.4 4.6 4.7 5 Visual FoxPro 9.0 5.1 5.1.1 5.1.2  $51.3$   $52$   $53$   $54$   $541$   $542$  $543$   $544$   $55$   $55$   $51$  SCAN……ENDSCAN 5.5.2  $5.5.3$   $5.5.4$   $5.6$   $5.61$   $5.62$  $563$   $564$   $57$   $57.1$   $57.2$   $57.3$   $58$  $V$ isual FoxPro 9.0  $5.81$   $5.82$   $5.83$   $5.9$  $59.1$   $59.2$   $*$   $59.3$  ON ERROR  $59.4$  5. 10  $5.101$   $5.102$   $5.103$   $5.11$   $5.12$  …… 6 Visual FoxPro 9.0 7 8 Visual FoxPro 9.0 9  $10$  11  $12$  13

# $<<$ Visual FoxPro 9.0

#### $\mu$  , and  $\mu$  of  $\alpha$  and  $\alpha$  or  $\alpha$  and  $\alpha$  or  $\alpha$  and  $\alpha$  or  $\alpha$  or  $\alpha$  or  $\alpha$  or  $\alpha$  or  $\alpha$  or  $\alpha$  or  $\alpha$  or  $\alpha$  or  $\alpha$  or  $\alpha$  or  $\alpha$  or  $\alpha$  or  $\alpha$  or  $\alpha$  or  $\alpha$  or  $\alpha$  or  $\alpha$  or  $\alpha$  or  $\alpha$  or 在建立表和数据库,以及创建表单、查询、视图和报表时,主要处理"数据"和"文档"选项卡中的 "项目管理器"主要由以下几个部分组成。  $\sim$  1  $6$   $2-3$  $\frac{1}{2}$ , and the contract of the contract of the contract of the contract of the contract of the contract of the contract of the contract of the contract of the contract of the contract of the contract of the contract o "、"代码"和"其他";另外5个文件选项卡就分别与这5个文件对象大类相对应,独立管理相应文  $\sim$  2  $\mathcal{U} = \mathcal{U}$

 $\frac{3}{6}$ 在"项目管理器"右边有6个按钮,即"新建"、"添加"、"修改"、"运行"("打开"、"浏 览"或"预览")、"移去"及"连编",其中"运行"、"打开"、"浏览"及"预览"分别与所

, and the contract of the  $\frac{u}{\pm}$  , and  $\frac{u}{\pm}$ 

此按钮与"项目"菜单的"新建文件"命令作用相同。  $\alpha$  m,  $\alpha$ 两者不同的是:从"文件"菜单中创建的文件不会自动包含在项目中;使用"项目"菜单的"新建文  $n$  and  $n$   $n$   $\ldots$   $n$   $\ldots$   $n$ 

 $\mu$  and  $\mu$  and  $\mu$  and  $\mu$  and  $\mu$  $\ddotsc$   $\ddotsc$   $\ddotsc$   $\ddotsc$   $\ddotsc$   $\ddotsc$   $\ddotsc$   $\ddotsc$   $\ddotsc$   $\ddotsc$   $\ddotsc$  $\mu$  as  $\mu$  as  $\mu$  as  $\mu$  as  $\mu$  $\mu$  and  $\mu$  and  $\mu$  and  $\mu$  and  $\mu$  $\mu$  and  $\mu$  and  $\mu$  and  $\mu$  and  $\mu$  $u = v$  $\mu$  and  $\mu$  and  $\mu$  and  $\mu$  and  $\mu$  $u \longrightarrow u$ 

#### Visual FoxPro

- 此命令与"项目"菜单的"移去文件"命令作用相同。 <sub>"</sub><br>" " " " Automation Server  $\mu$  and  $\mu$  and  $\mu$  and  $\mu$  and  $\mu$  and  $\mu$  and  $\mu$  and  $\mu$  and  $\mu$  and  $\mu$  and  $\mu$  and  $\mu$
- $\alpha$  expecting the properties of  $\alpha$  $\mu$  and  $\mu$  and  $\mu$  and  $\mu$  and  $\mu$

*Page 4*

# $<<$ Visual FoxPro 9.0

 $\alpha$  and  $\beta$  m  $\mu$  and  $\mu$  and  $\mu$  and  $\mu$  and  $\mu$ 2.1.3  $\blacksquare$   $\blacksquare$  $\mathfrak{m}$  and  $\mathfrak{m}$  on  $\mathfrak{m}$  on  $\mathfrak{m}$  and  $\mathfrak{m}$  and  $\mathfrak{m}$  and  $\mathfrak{m}$  and  $\mathfrak{m}$  and  $\mathfrak{m}$  and  $\mathfrak{m}$  and  $\mathfrak{m}$  and  $\mathfrak{m}$  and  $\mathfrak{m}$  and  $\mathfrak{m}$  and  $\mathfrak{m}$  and  $\mathfrak{m}$  and  $\frac{1}{a}$  , 如用"项目管理器"中的"新建",可以新建文件对象;如用"修改"按钮,则可修改已有的文件对  $2\frac{2}{a}$ 如用"项目管理器"中的"添加"按钮,可以添加已有的但没在"项目管理器"中的文件对象;如用  $\mu$  , and the contract of the contract of the contract of the contract of the contract of the contract of the contract of the contract of the contract of the contract of the contract of the contract of the contract of th  $3<sub>''</sub>$  $\mathcal{R}$  and  $\mathcal{R}$  are  $\mathcal{R}$  of  $\mathcal{R}$  and  $\mathcal{R}$  are  $\mathcal{R}$  and  $\mathcal{R}$  are  $\mathcal{R}$  and  $\mathcal{R}$  are  $\mathcal{R}$  and  $\mathcal{R}$  are  $\mathcal{R}$  and  $\mathcal{R}$  are  $\mathcal{R}$  are  $\mathcal{R}$  and  $\mathcal{R}$  are  $\mathcal{R}$  and

 $\frac{a}{\sqrt{a}}$ 

 $\overline{4}$ 

# $<<$ Visual FoxPro 9.0

:VisualFoxPro9.0 (2)<br>:VisualFoxPro9.0 (2) :VisualFoxPro9.0 Visual FoxPro9.0 and Visual FoxPro9.0 Visual FoxPro9.0

 $\kappa$ 

*Page 6*

# $<<$ Visual FoxPro 9.0

本站所提供下载的PDF图书仅提供预览和简介,请支持正版图书。

更多资源请访问:http://www.tushu007.com